# DEI **WM343-MB Installation Guide**

## **Package Contents**

- 1 WM343-MB system unit
- 1 SATA data cable (Length: 650mm)
- 4 HDD screws
- 1 Quick Installation Guide
- 1 CD disk includes:
	- Drivers / Manual

### **Panel**

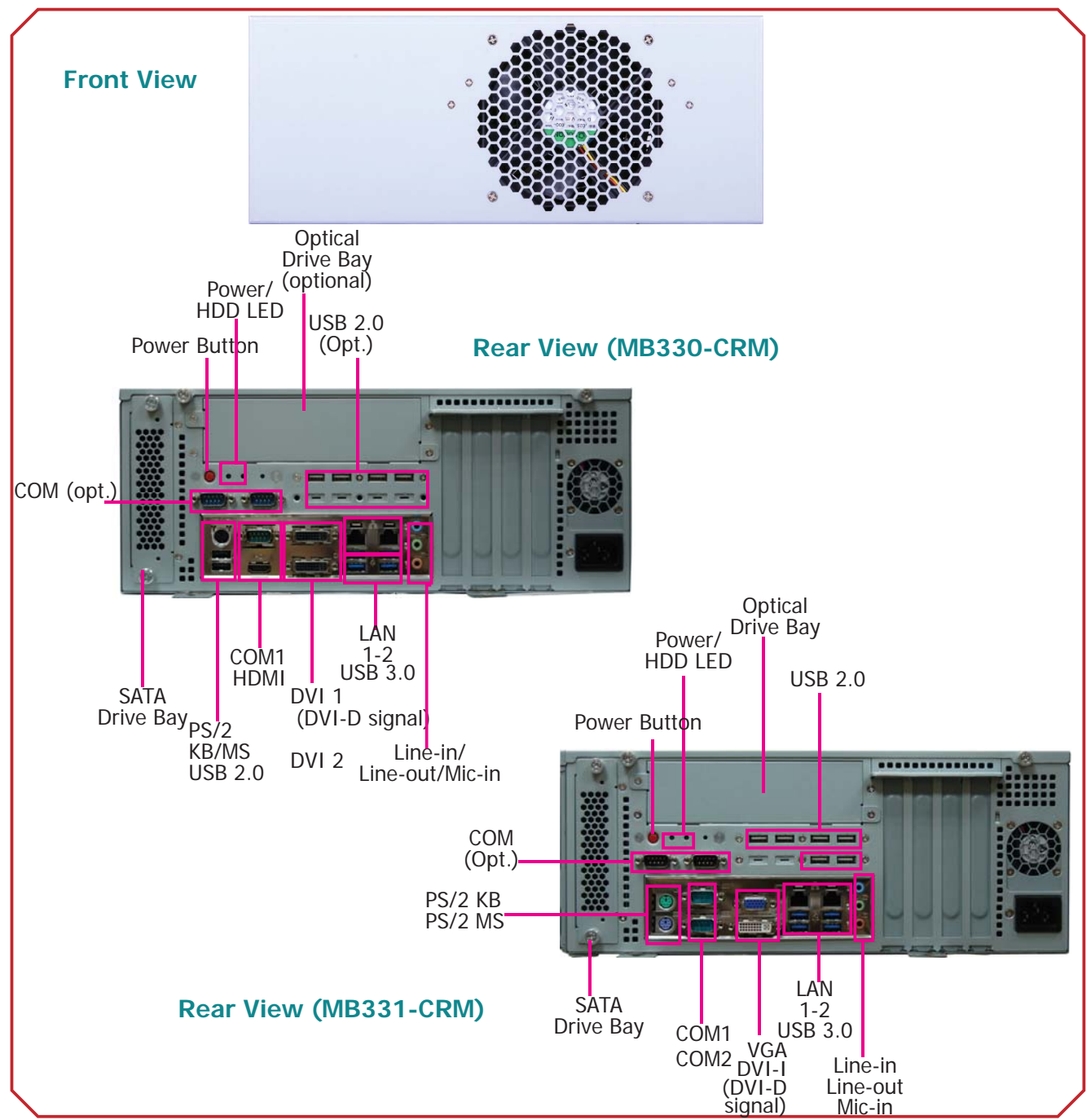

DFI reserves the right to change the specifications at any time prior to the product's release. For the latest revision and for a more details of the installation process, please refer to the user's manual on the website.

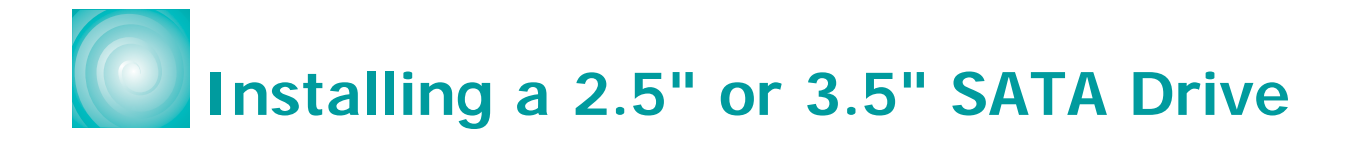

1. Remove the thumb screws that secure the drive bay to the chassis and then remove the drive bay.

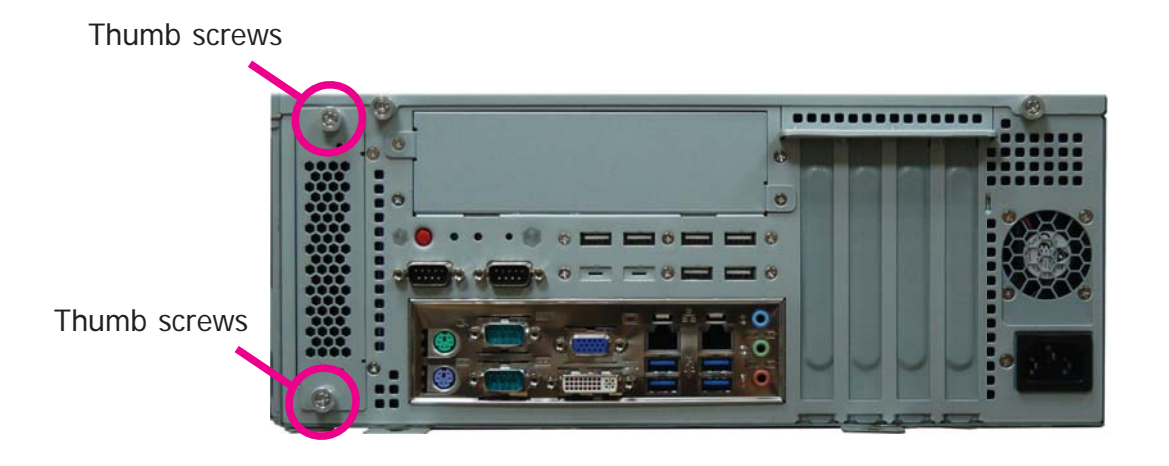

2. Secure the hard drive to the drive bay. Align the mounting holes of the SATA drive and the mounting holes on the HDD brackets. Use 4 mounting screws to install the hard drive onto the drive bay.

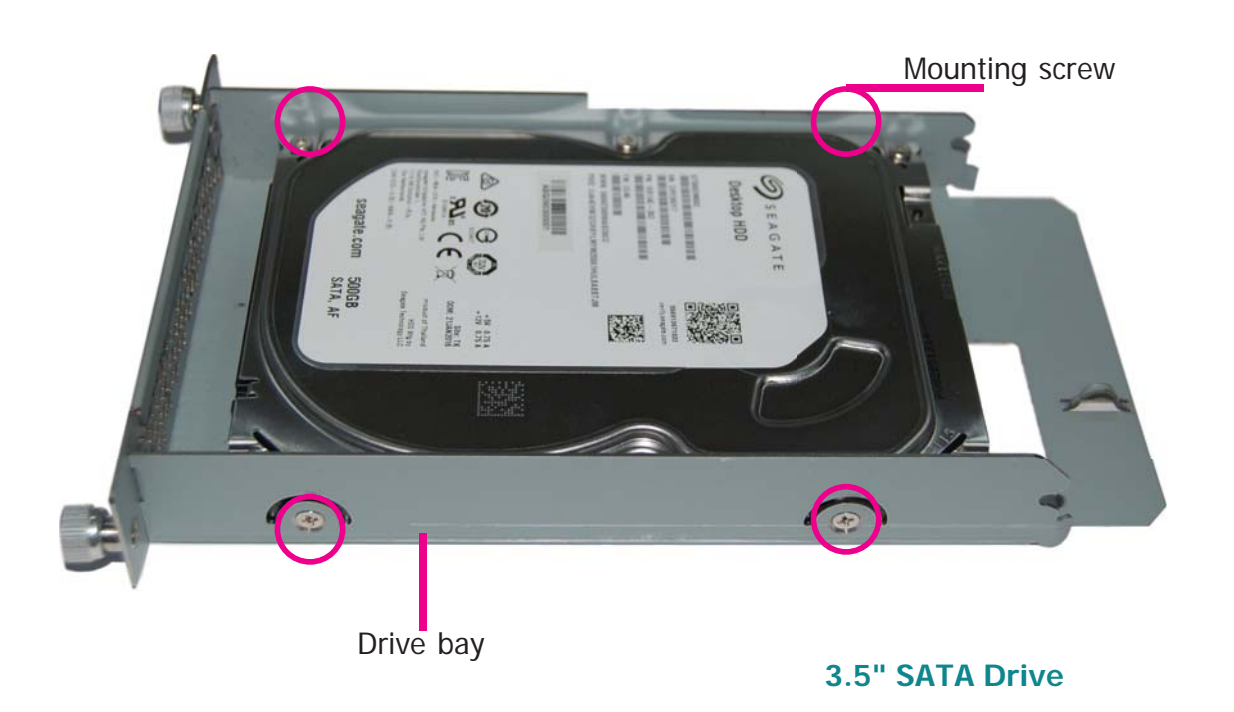

2. Use the same drive bay to secure a 2.5" hard disk to the system. Refer to the pictures below for the location of mounting screws.

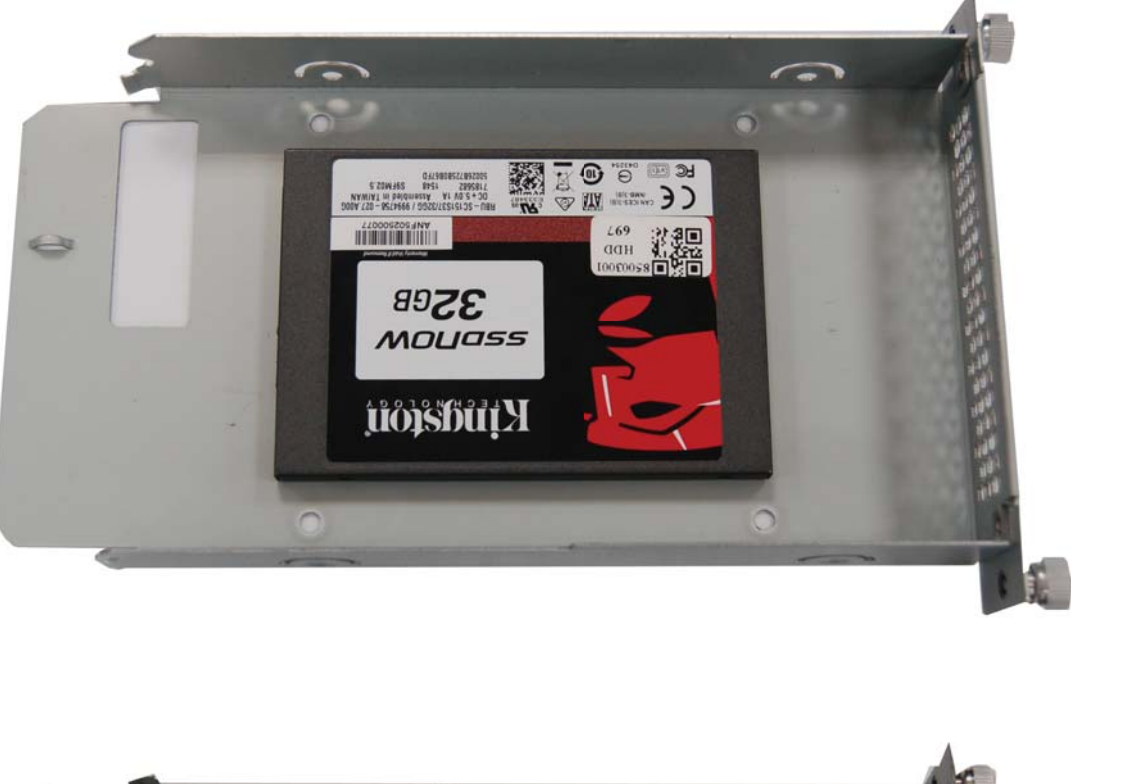

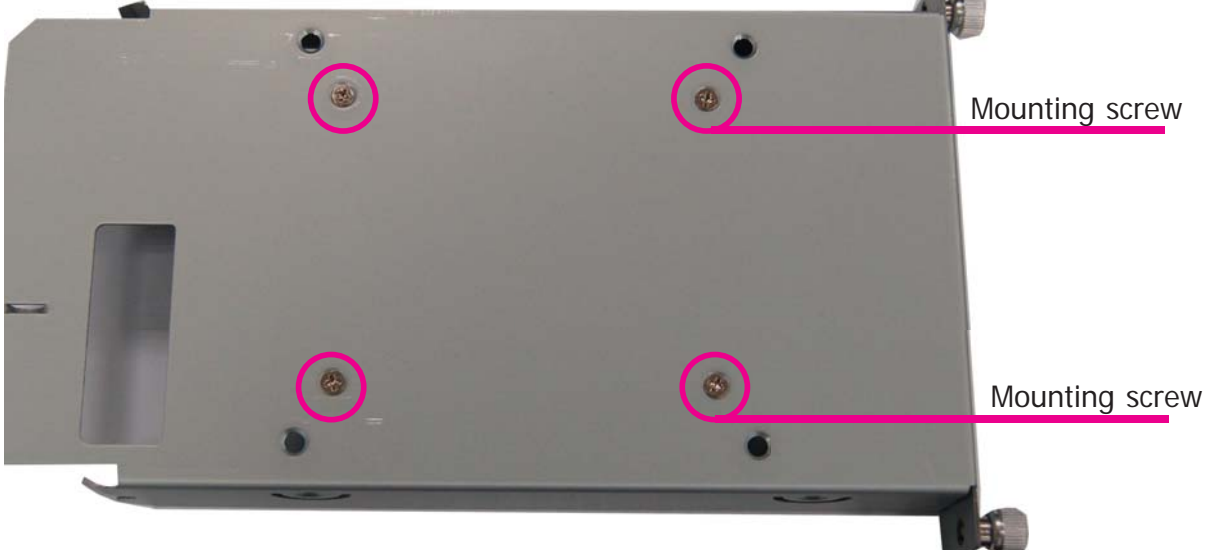

### **2.5" SATA Drive**

- 3. Slide the HDD drive back to the system.
- 4. Connect the SATA data cable and SATA power cable to the connectors on the SATA drive.

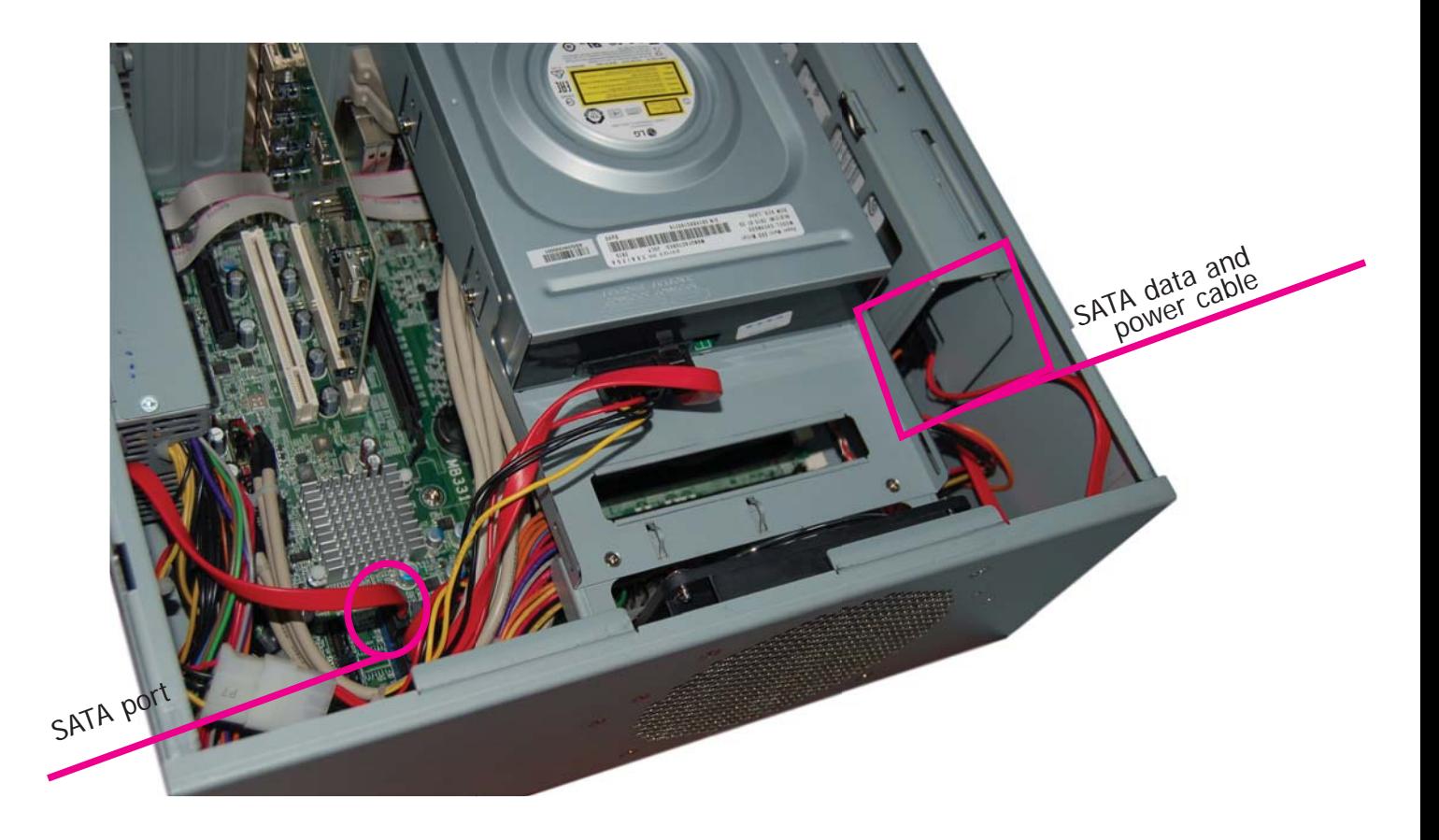

# **Board Layout and Jumper Settings**

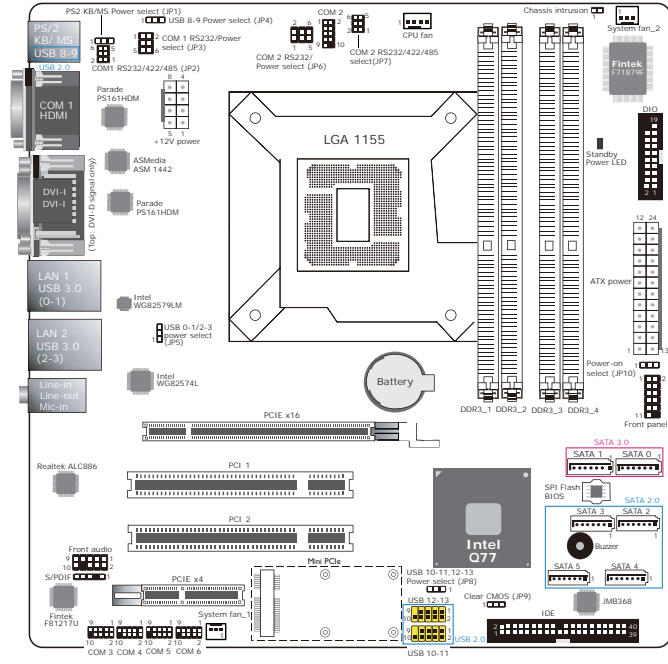

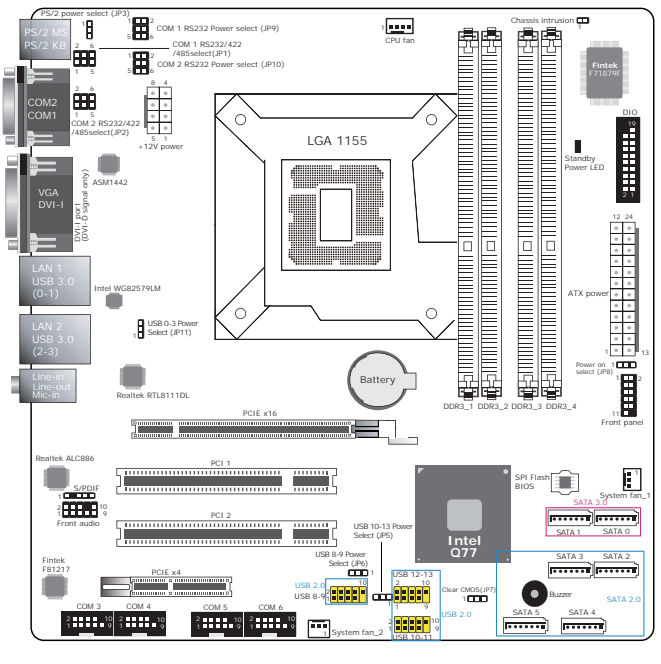

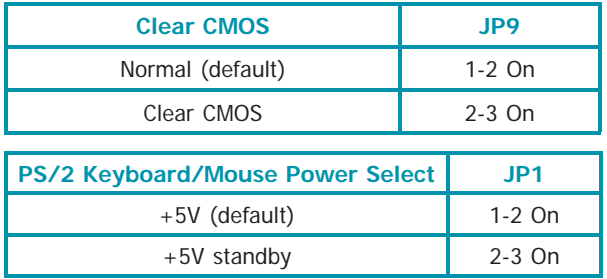

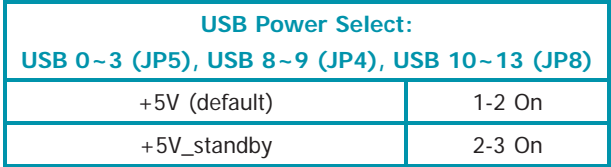

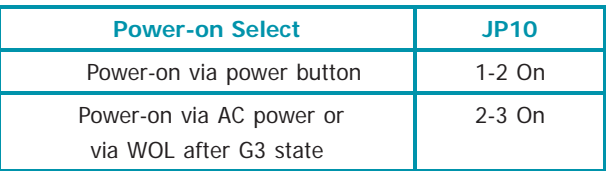

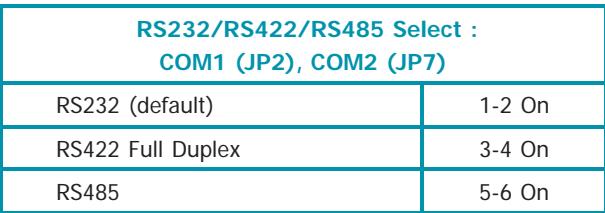

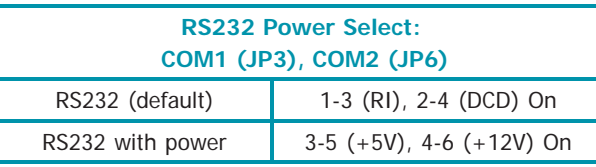

#### **MB330-CRM MB331-CRM**

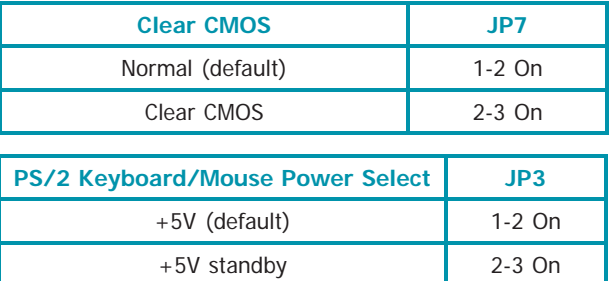

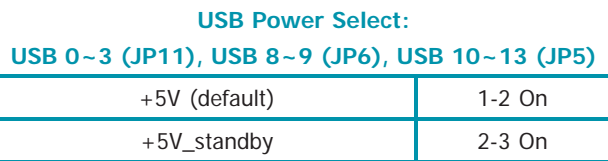

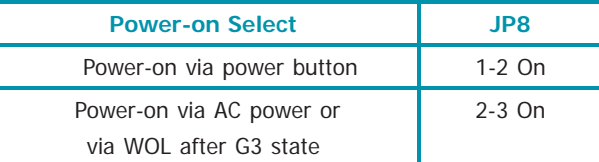

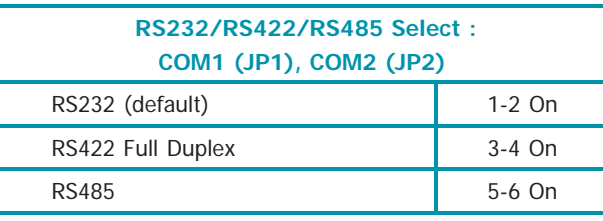

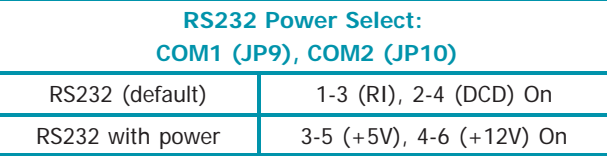